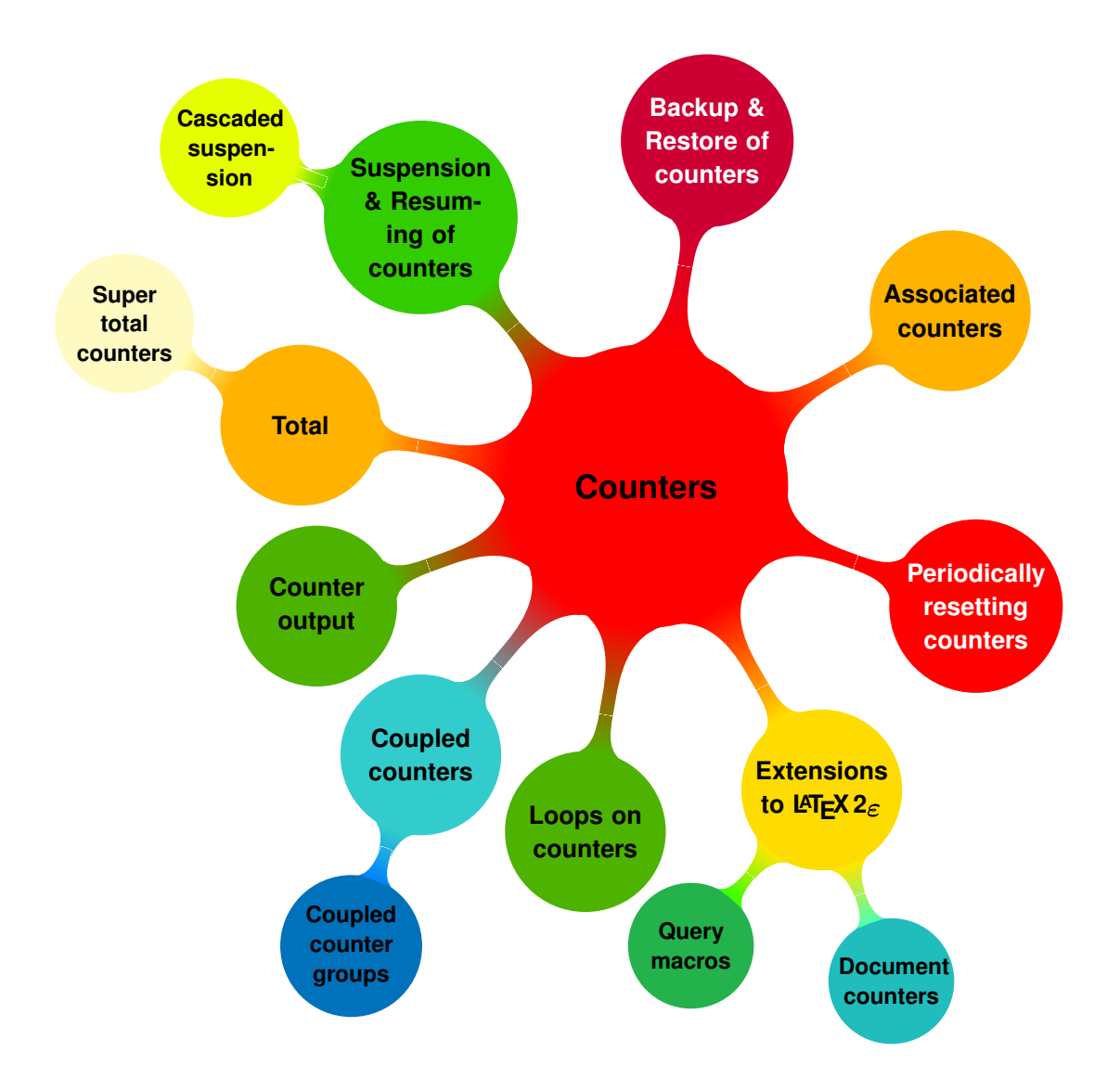

### **XASSOCCNT**

**Associated counters stepping simultaneously**

**Documentation**

**Version 0.9**

**06/19/2016**

**Author: Christian Hupfer**†

† christian.hupfer@yahoo.de

## <span id="page-2-0"></span>**Contents**

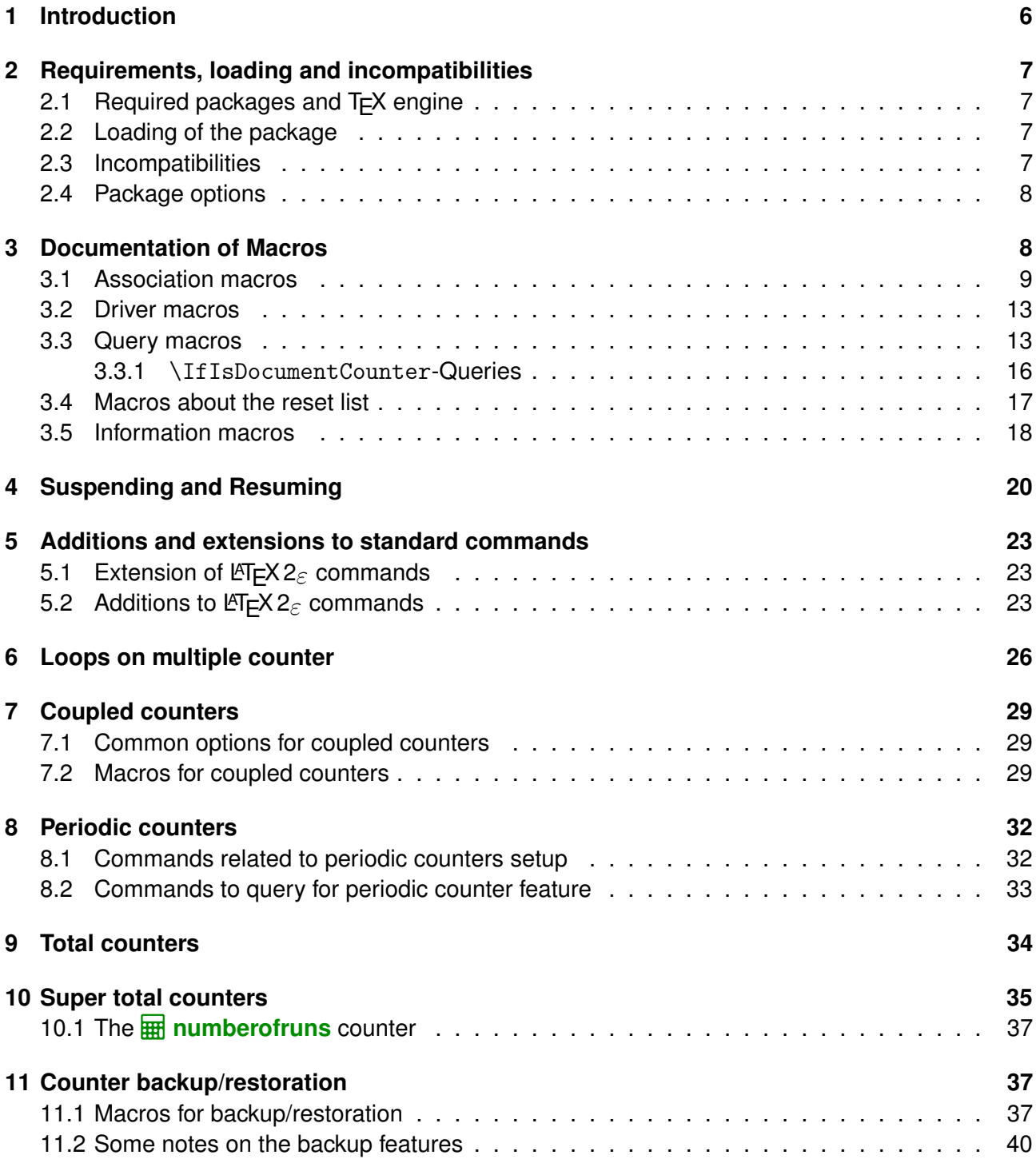

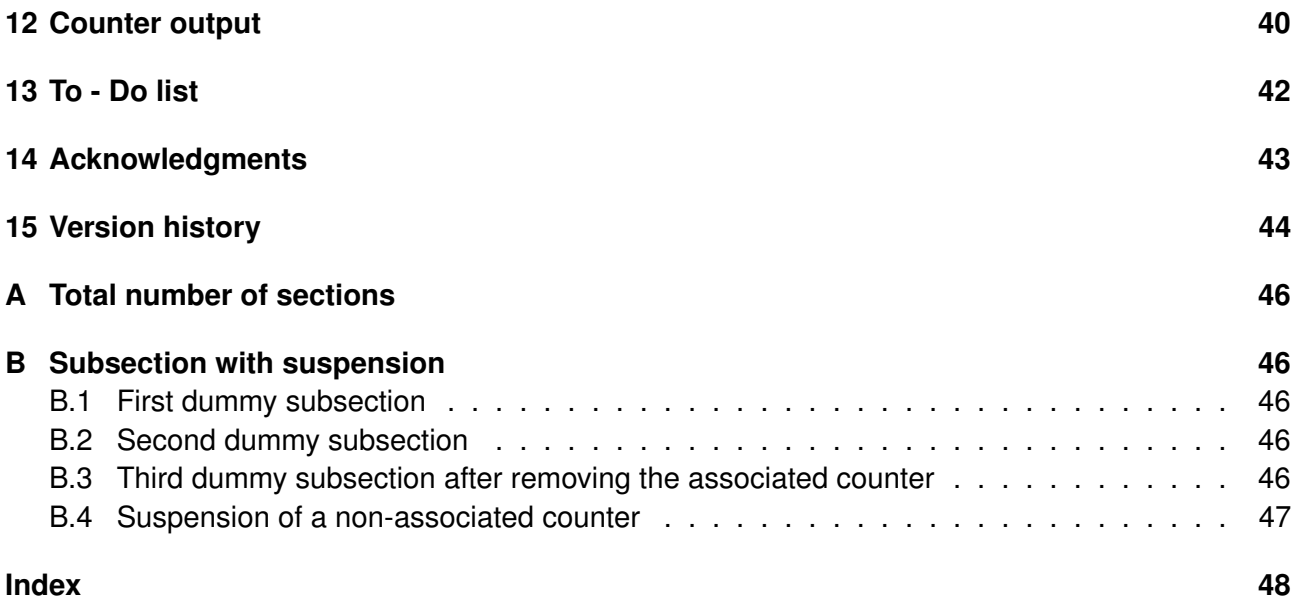

## **Typographical conventions**

Throughout this documentation following symbols and conventions are used:

- **foo** means a the class foo
- Q **foo** names a package foo
- *H* foo indicates a counter named foo
- $\bullet$   $\bullet$  foo will indicate either a file named foo or a file extension foo
- $\bigoplus$  foo will indicate some files
- $\blacklozenge$  foo names a special feature or tag foo
- **4 foo** deals with a command or package option named foo

### <span id="page-5-1"></span>**Preface**

This package is the successor and a complete rewrite of  $\Box$  **assoccnt**. Not all features of that package are implemented yet – if some functionality of your document depends on  $\boxtimes$  **assoccnt**. continue using the older version and shift gradually to  $\Box$  **xassoccnt** please.

**!** Most times class and package authors will benefit of this package, but there might be usual documents that need the features of |xassoccnt||

### <span id="page-5-0"></span>**1 Introduction**

The aim of this package is to provide some additional support for example for a package like  $\nabla$  totcount

For example, the total number of pages in a document could be achieved by using

```
%
\regtotcounter{page}
...
The number of pages in the document is \number\totvalue{page} page(s) -- but in \lambda&fact it has \total{totalpages} pages.
... The number of pages in the document is 50 page(s) – but in fact it has 49 pages.
```
This will work, as long there is no reset of the page counter, as it might happen in the case of \setcounter or \pagenumbering being applied in the document. The result is a false page counter total value.

This package provides associate counters, i.e. counters that are increased simultaneously with a driver counter and are not influenced by a a resetting of the driver counter, as long as not being added to the reset list by definition of the counter or explicitly by \@addtoreset.

This package defines some macros to handle associated counters. The only interception to the standard behaviour is within the redefined commands \addtocounter and \stepcounter. The usual commands still work, as there is code added to their definition. In a previous version \refstepcounter was redefined, but since these use \addtocounter effectively, it was decided to use the basic command.

Internally, the associated counters are stored in one list per counter – it is not recommended to operate on those lists directly.

Please note that this package does not provide means for simultaneous stepping of counters defined by plain  $Tr X \newcommand{\X}{\Gamma}$ 

### <span id="page-6-4"></span><span id="page-6-0"></span>**2 Requirements, loading and incompatibilities**

### <span id="page-6-1"></span>**2.1 Required packages and T<sub>F</sub>X engine**

The package does not require features from  $XeE\nabla F$  or Lua $E\nabla F$  but can be run with those features as well as with LATEX or pdfLATEX. The compilation documentation requires however pdfLATEX as of version 0.9.

- Q **xcolor**
- Q **xparse**
- Q **l3keys2e**

The documentation file requires some more packages such as  $\boxtimes$  **tcolorbox** but those packages are widely available on CTAN, MikTeX and TeXLive as well.

### <span id="page-6-2"></span>**2.2 Loading of the package**

Loading is done with

\usepackage[options]{xassoccnt}

For the relevant options see section [2.4](#page-7-0)

Concerning the packages  $\boxdot$  **hyperref** and  $\boxdot$  cleveref : The preferred loading order is the usually recommended on:

- other packages
- Q **xassoccnt**
- Q **hyperref**
- Q **cleveref**

For potential problems see section [2.3](#page-6-3)

### <span id="page-6-3"></span>**2.3 Incompatibilities**

• This package cannot be used with plain TEX and will not provide support for counters (or better counter registers) that have defined with the T<sub>F</sub>X primitive \countdef directly in a LAT<sub>F</sub>X 2<sub>ε</sub> document nor will it hook into plain T<sub>F</sub>X \advance commands used otherwise than in the usual LATEX 2<sub>ε</sub> wrappers \addtocounter etc.

<span id="page-7-3"></span>• This package does not work really well with the  $\Box$  calc package if that one is loaded after Q **xassoccnt** . Load Q **calc before** Q **xassoccnt** !

**!** As of version 0.9 Q **xassoccnt** will abort compilation if Q **calc** is loaded after this package, but will issue a warning only if Q **calc** is loaded first.

**!** v0.7 Of course any package other that loads Q 2016-05-10 **calc** must be loaded before xassoccnt, i.e. Q **mathtools** .

•  $\Box$  **xassoccnt** and  $\Box$  **perpage** are not compatible completely. As of version 0.9 it is not possible to use the command  $\AddAbsoluteCounter$  from  $\Box$  **perpage** – this feature is provided already by this package. 2015-11-2015-11-2015-11-2015-11-2015-11-2015-11-

It is not recommended to use counters under control of Q **perpage** with the association method!

### <span id="page-7-0"></span>**2.4 Package options**

**!**

As of version  $0.9 \times$  **xassoccnt** supports the package options

#### autodefinecounters= $\langle true, false \rangle$  (initially false)

Setting this package option to true, all counters used with the special package macros will be autodefined, unless disabled locally. See the commands

- [\DeclareAssociatedCounters](#page-8-1)<sup>→ P.9</sup>
- [\AddAssociatedCounters](#page-9-0)<sup>→</sup> P. 10

#### <span id="page-7-2"></span>nonumberofruns (initially not set)

Using this package option the super total counter **H numberofruns** counter will not be defined.  $\frac{1}{2016.03.05}$ See section [10.1](#page-36-0) about this feature.

### <span id="page-7-1"></span>**3 Documentation of Macros**

The main purpose of this package is co-stepping of counters, but there are some helper commands in addition to macros provided  $\mathbb{E}$ T<sub>E</sub>X 2<sub>ε</sub> already, see section [Additions and extensions to standard](#page-22-0) [commands.](#page-22-0)

- Section [Association macros](#page-8-0) describes the most important macros for setting up associated counters
- Section [Driver macros](#page-12-0) informs about the macros for setting up, removing or clearing driver counters

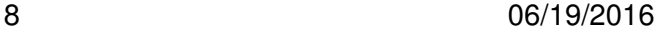

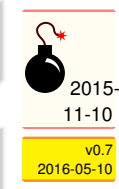

10

- <span id="page-8-4"></span>• Section [Query macros](#page-12-1) deals with query command sequences about counters being a driver or an associated counters
- Section [Information macros](#page-17-0) contains routines that show which counters have been changed last

### <span id="page-8-0"></span>**3.1 Associated counters commands**

All macros have the general rule, that the driver counter is specified as 1st mandatory argument to the macro, which is in almost all cases the 2nd argument of the macro.

```
\DeclareAssociatedCounters[\langleoptions}]{\langledriver counter}}{\langleassociated counters list\rangle}
```
This command is the main macro of the package. It declares the counter names being specified in comma - separated - list (CSV) which should be stepped simultaneously when the driver counter is increased by \stepcounter. If only counter is to be associated, omit a trailing ","!

 $#1$  [ $\langle$ *options* $\rangle$ ]:

<span id="page-8-2"></span>autodefine= $\langle choice \rangle$  (initially none)

This choice - key can be specified if the specified counters should be defined if they not already available. Possible values are

- none no counter is autodefined
- all all counters will be autodefined
- driver only driver counters will be autodefined
- associated only associated counters will be autodefined

Default is none

### <span id="page-8-3"></span>sloppy

If [autodefine](#page-8-2) key is used, the sloppy key disables the check whether a counter is defined already.

### #2 {*\driver counter*}}

Holds the name of the driver counter to which the list of counters should be associated

 $#3 \{ \langle associated counters list \rangle \}$ 

A comma separated list of counter names that should be associated to the driver counter

- This command is a preamble command, i.e. it can be used in the preamble of the document or within other packages or class files only.
- This command should be used as early as possible, i.e. in the preamble of the document, since the driven counters are not increased as long as they are not associated to the driver counter. On the hand, it is possible or may be required to control the starting point of

<span id="page-9-1"></span>the association at any position in the body of the document, when the association should start later on. Use the command [\AddAssociatedCounters](#page-9-0)<sup>→ P.10</sup> if counters should be associated within the document body.

```
\frac{2}{2}. The association of anothertotalpages in this example just takes place \lambdaChere, so the stepping of the counter will start from here and providing \lambda&a 'wrong' value.
%%%%
\DeclareAssociatedCounters{page}{totalpages,anothertotalpages}%
This document has \number\totvalue{totalpages} (note: \lambda&\number\totvalue{anothertotalpages}) pages.
```
- This document has 49 (note: 10) pages.
- Current version (0.9) rules:
	- **–** No checking whether the 2nd and 3rd arguments hold counter names is applied.
	- **–** Mutually cross association of two counters is not supported! The compilation will stop on this!  $\frac{1}{2016.03.05}$

A driver counter, say,  $\frac{1}{2}$  **foo**) of, say  $\frac{1}{2}$  **foobar** can not be an associated counter of **Foobar**, which in turn can be a driver counter of other counters, of course.

A contrary feature are the  $\blacklozenge$  coupled counters – If some counters should share a common base, i.e. increasing one arbitrary member counter of a group of counters then all should be increased, this called coupling of counters – all group members are on an equal footing. See section [7](#page-28-0) about this feature.

On the other side,  $\blacklozenge$  associated counters belong to a hierarchy. The driver counter dominates the associated counters.

- A self-association of the driver counter to itself is ignored internally as this would lead to inconsistent counter values.
- The order of the specification of associated counters in the 2nd arguments is of no importance.
- Specifing an associated counter name multiple times has no effect, only the first occurence of the name will be used.

### <span id="page-9-0"></span>\AddAssociatedCounters[ $\langle$ options $\rangle$ ]{ $\langle$ driver counter}}{ $\langle$ associated counters list $\rangle$ }

The usage of this macro is similar to [\DeclareAssociatedCounters](#page-8-1)<sup> $\rightarrow$ P.9</sup>; if it is called in the document preamble (or in package file), [\AddAssociatedCounters](#page-9-0) falls back to

 $\backslash$ DeclareAssociatedCounters<sup>→ P.9</sup>,

having the same optional argument functionality with [autodefine](#page-8-2)<sup>→ P.9</sup> and [sloppy](#page-8-3)<sup>→ P.9</sup>; if it is called in the document body, this command adds some counters to the associated counter list <span id="page-10-2"></span>for a specific driver counter – if this list does not exists, the  $\mathbb{F}F[X]$  run will issue a warning, but add the driver counter to the driver list and the associated counters analogously. Using [\AddAssociatedCounters](#page-9-0) in the document body automated generation of counters is

disabled.

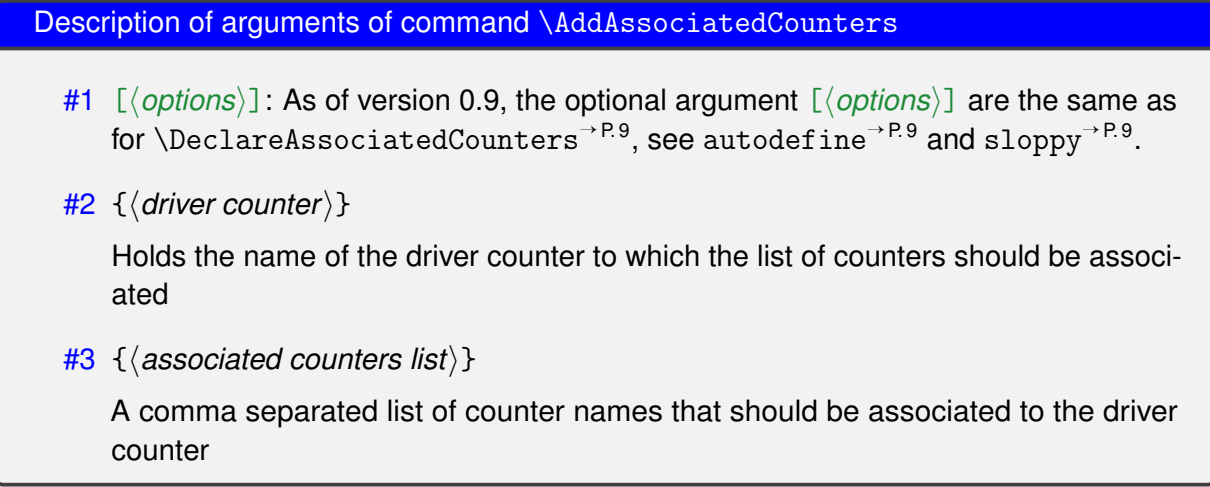

#### <span id="page-10-1"></span>\RemoveAssociatedCounter{h*driver counter*i}{h*associated counter*i}

This command removes a counter from the existing list for a driver counter, i.e. the counter will not be increased any longer by \stepcounter. It can be increased however manually, of course.

\RemoveAssociatedCounter{page}{anothertotalpages} This document has  $\number\totvalue\totalpages}$  (beware: ) &\number\totvalue{anothertotalpages}) pages. This document has 49 (beware: 10) pages.

### <span id="page-10-0"></span>\RemoveAssociatedCounters{*\driver counter*}}{*\list of associated counters*}}

This command removes the comma-separated-value list of counters from the existing list for a driver counter, i.e. the counters will not be increased any longer by \stepcounter. They can be increased however manually, of course.

Take care not to confuse the commands [\RemoveAssociatedCounters](#page-10-0) and [\RemoveAssociatedCounter](#page-10-1)

### \ClearAssociatedCounters[\*options*\]{\driver counter\}

This command clears the internal list for all counters associated to the  $\{\langle driver counter\rangle\}$ . The counters will not be increased automatically any longer. The optional argument is not used as of version 0.9.

Please note that the driver counter is not removed from the list of driver counters – this simplifies reassociating of (other) counters to this one later on with the macro [\AddAssociatedCounters](#page-9-0)<sup>→ P.10</sup> and suppress the relevant warning.

If the driver counter and all its associated counters should be removed, use [\RemoveDriverCounter](#page-12-2)<sup>→</sup> P. 13 instead.

### <span id="page-12-4"></span><span id="page-12-0"></span>**3.2 Driver counter commands**

\AddDriverCounter[\*options*}]{\driver counter name}}

Description of arguments of command \AddDriverCounter

- #1  $\lceil$  (*options*)]: As of 0.9, the optional argument  $\lceil$  (*options*)] is not used so far, but is reserved for later purposes.
- #2 {*\driver counter name*}}

Holds the name of the driver counter that should be added to the list of driver counters.

### <span id="page-12-2"></span>\RemoveDriverCounter[\*options*\]{\driver counter\}

This command clears the internal list for all counters associated to the  $\{\langle driver \text{counter}\rangle\}$ . The counters will not be increased automatically any longer.

The optional argument is not used as of version 0.9.

If all driver counters should be unregistered, use [\ClearDriverCounters](#page-12-3) instead!

### <span id="page-12-3"></span>\ClearDriverCounters[\\\cptions\]

This clears completely the list of driver counters, such that no counters are regarded as being associated – i.e. no driver is hold as being a driver counter. The optional argument is not used as of version 0.9.

### <span id="page-12-1"></span>**3.3 Commands for queries**

Sometimes it might be necessary to get information, whether a counter is regarded as a driver or as an associated counter. This section describes some query macros in order to obtain this information.

\IsAssociatedToCounter{h*driver counter*i}{h*associated counter*i}{h*True branch*i}{h*False branch* $\}$ 

This macro checks, whether a counter is associated to a particular given driver counter and expands the corresponding branch. If the internal driver counter list does not exist, the false branch will be used, since this also means, that the possibly associated counter is not associated at all.

<span id="page-13-1"></span>Description of arguments of command \IsAssociatedToCounter

#1 {*\driver counter*}}

Holds the name of the driver counter to which  $\{\langle$  associated counter $\rangle\}$  the could possibly be associated.

#2 {*\associated counter*}}

Contains the name of the possibly associated counter.

#3  $\{\langle$  True branch $\rangle\}$ 

This code is expanded if the counter is associated to the driver, otherwise it is ignored.

#### #4 {*\True branch*}}

This code is expanded if the counter is **not** associated to the driver, otherwise it is ignored.

```
% Remove associated counter first for demonstration purposes
\RemoveAssociatedCounter{page}{anothertotalpages}
\IsAssociatedToCounter{page}{totalpages}{Yes, totalpages is associated}{No, '
     &totalpages is not associated}
\IsAssociatedToCounter{page}{anothertotalpages}{Yes, anothertotalpages is '
     &associated}{No, anotherpages is not associated}
Yes, totalpages is associated
No, anotherpages is not associated
```
See also

- $\Im$ IsAssociatedCounter<sup>→P.15</sup> for checking whether a counter is associated
- $\Im$  IsDriverCounter<sup>→ P. 15</sup> in order to check whether a counter is a driver.
- [\GetDriverCounter](#page-13-0) returns the driver counter name for a given associated counter name

#### <span id="page-13-0"></span>\GetDriverCounter{*(counter name)*}

This commands returns the driver counter to which the counter name of the first argument is connected to. If the counter is not defined, the macro returns nothing.

- No check whether the counter name is defined is performed
- No check whether the counter is associated at all is performed. Usage of this command in conjunction with  $\iota$ s Associated Counter<sup>→ P. 15</sup> is strongly encouraged.

<span id="page-14-2"></span> $\frac{\partial}{\partial \theta}$ totalpages is associated to the  $\lambda$ &\textcolor{blue}{\textbf{\GetDriverCounter{totalpages}}} counter. % Try with an undefined counter name humptydumpty is associated to the  $\lambda$ &\textcolor{blue}{\textbf{\GetDriverCounter{humptydumpty}}} counter. totalpages is associated to the **page** counter. humptydumpty is associated to the **–** counter.

#### <span id="page-14-0"></span>\IsAssociatedCounter{h*counter name*i}{h*True branch*i}{h*False branch*i}

This commands tests, whether a given counter name is an associated counter and expands correspondingly the true or the false branch. The command does not tell to which driver the counter it is associated – this information can be obtained by  $\Set{GetDiriverCounter}^{P.14}$ .

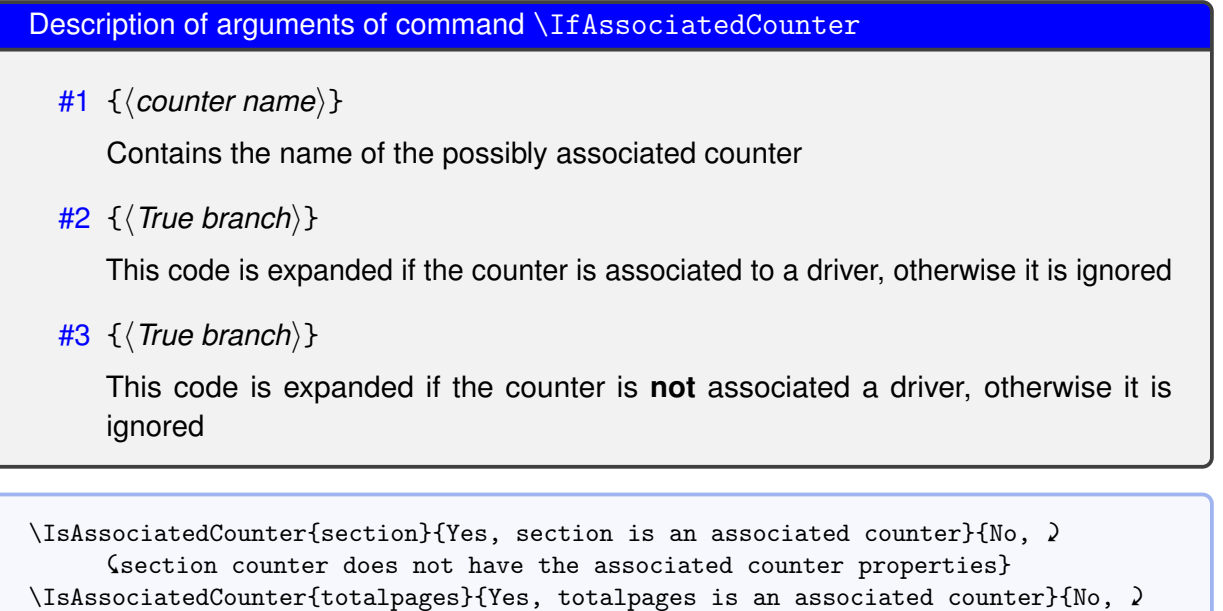

&totalpages counter does not have the associated counter properties}

No, section counter does not have the associated counter properties Yes, totalpages is an associated counter

#### <span id="page-14-1"></span>\IsDriverCounter{*\driver counter name*}}{*\True branch*}}{*\False branch*}}

This commands tests, whether a given counter name is a driver counter and expands correspondingly the true or the false branch.

<span id="page-15-1"></span>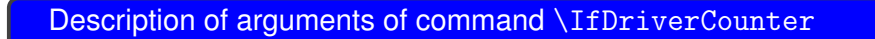

#1 {*\driver counter name*}}

Contains the name of the possible driver counter

#2 { $\langle$ True branch}}

This code is expanded if the counter is a driver, otherwise it is ignored

#3  $\{\langle$  True branch $\rangle\}$ 

This code is expanded if the counter is **not** a driver, otherwise it is ignored

\IsDriverCounter{section}{Yes, section is a driver counter}{No, section counter ' &does not have driver properties}

Yes, section is a driver counter

\IsSuspendedCounter{h*counter name*i}{h*true branch*i}{h*false branch*i}

See [Suspending and Resuming](#page-19-0) on this topic.

This command checks, whether a counter is suspended, i.e. not updated at all and expands the corresponding branches.

#1  $\{\langle counter name\rangle\}$ 

Contains the name of counter presumed to be suspended

#2 { $\langle$ True branch}}

This code is expanded if the counter is suspended, otherwise it is ignored

#3  $\{$   $\langle$  True branch \  $\rangle$ 

This code is expanded if the counter is **not** suspended, otherwise it is ignored

### <span id="page-15-0"></span>**3.3.1 Commands checking whether a name refers to a counter**

 $\Box$  xassoccnt provides three commands that are quite similar – all check whether { $\langle name \rangle$ } is an already defined  $\text{ETr} \times 2_{\epsilon}$  counter (name), in good tradition with the  $\Omega$  **xparse** - syntax:

- \IfIsDocumentCounterTF[ $\{\rangle$ ] { $\{\text{name}\}$ }{ $\{\text{true branch}\}$ } { $\{\text{false branch}\}$ } This macro performs the full branching
- \IfIsDocumentCounterT[ $\langle \rangle$ ]{ $\langle$ *name*}}{ $\langle \langle$ *long*} *true branch*}}

This command executes only if the name is a counter.

### <span id="page-16-6"></span>\IfIsDocumentCounterF[ $\langle$ ]{ $\langle$ *name*}}{ $\langle$ *true branch*}}

This command executes only if the name is not a counter.

The optional argument is not used as of version 0.9 for none of those three commands.

### <span id="page-16-0"></span>**3.4 Information macros about the counter reset list**

Sometimes it might be necessary or convenient to know how many counters are on a reset list of some other counters, i.e. added by \newcounter{counter}[resetting counter] or [\NewDocumentCounter](#page-22-3)<sup>→ P.23</sup>. There are some macros that provide this information:

### <span id="page-16-2"></span>\countersresetlistcount{*{counter name}*}

This macro determines the number of counters being in the reset list of the counter specified as mandatory argument.

Please note: This command isn't expandable. The number is stored internally to another macro, which can be accessed with [\getresetlistcount](#page-16-1), which returns a pure integer number.

### <span id="page-16-1"></span>\getresetlistcount

This macro returns the number of counters being in the reset list of the counter specified as mandatory argument. It needs a previous call of [\countersresetlistcount](#page-16-2) first! If the counter has no other counters in its reset list, the value of 0 is returned.

### <span id="page-16-5"></span>\IfInResetListTF[\'<sub>i</sub>)]{\*resetting counter*}}{\*reset counter*}}{\*true branch*}}{\*false branch*}}

This command sequence tests whether the counter  $\langle$  reset counter $\rangle$  is in the reset list of h*resetting counter*i and expands the relevant branch then. See the short-circuit commands [\IfInResetListT](#page-16-3) and [\IfInResetListF](#page-16-4) as well.

### <span id="page-16-3"></span>\IfInResetListT[\idtable \]{\*resetting counter*}}{\*reset counter*}}{\*true branch*}}

This command sequence tests whether the counter  $\langle$  reset counter $\rangle$  is in the reset list of  $\langle$  resetting *counter*i and expands to the true branch. See the related commands [\IfInResetListTF](#page-16-5) and [\IfInResetListF](#page-16-4) as well.

### <span id="page-16-4"></span>\IfInResetListF[\idential{\*resetting counter*}}{\*reset counter*}}{\*false branch*}}

This command sequence tests whether the counter *\reset counter* is not in the reset list of h*resetting counter*i and expands to the false branch. See the related commands [\IfInResetListTF](#page-16-5) and [\IfInResetListT](#page-16-3) as well.

#### <span id="page-17-4"></span><span id="page-17-2"></span>\DisplayResetList[\separator=,\]{\resetting counter\}

This command displays the reset list of a counter as a separated list. If the counter has no resetting list, nothing is shown.

 $v0.8$ <br>2016-06-10

v0.8<br>2016-06-10

Description of arguments of command \DisplayResetList #1 [*(separator)*] This separator is used for display, it defaults to a comma character. #2 {*\resetting counter*}} Contains the name of counter whose resetting list should be displayed.

#### <span id="page-17-3"></span>\ShowResetList{\*resetting counter*}}

This command displays the reset list of a counter on the terminal as the \show command would do. This is rather useful for debugging purposes only.

### <span id="page-17-0"></span>**3.5 Information on counters**

On occasions it might be important to have some information which counter has been changed last. Since there are four commands manipulating counter values, there are four corresponding routines for this:

#### <span id="page-17-1"></span>\LastAddedToCounter

This command has no arguments and expands to the name of the counter which was used last in \addtocounter. There is no further typesetting done with the countername.

\newcounter{SomeCounter}

\addtocounter{SomeCounter}{10}

The last counter something added to was \LastAddedToCounter.

The last counter something added to was SomeCounter.

Please note that [\LastAddedToCounter](#page-17-1) might fail!

#### \LastSteppedCounter

**!**

This command has no arguments and expands to the name of the counter which was stepped last using \stepcounter. There is no further typesetting done with the countername.

<span id="page-18-1"></span>\stepcounter{SomeCounter}

The last counter being stepped was \LastSteppedCounter.

The last counter being stepped was SomeCounter.

\LastRefSteppedCounter

```
\begin{equation}
  E = mc^2 \ \label{eq:1} The E = mc^2 \lambda\end{equation}
% \stepcounter{SomeCounter}
The last counter being refstepped was \LastRefSteppedCounter.
                                       E = mc^2(1)
```
The last counter being refstepped was equation.

<span id="page-18-0"></span>\LastSetCounter

This command has no arguments and expands to the name of the counter which was set last using \setcounter. There is no further typesetting done with the countername.

\setcounter{SomeCounter}{21}%

The last counter being set was \LastSetCounter.

The last counter being set was SomeCounter.

#### \LastCounterValue

This command has no arguments and expands to the value of the very last change of a counter, i.e. using \setcounter etc.

\setcounter{SomeCounter}{100}%

The last counter being set was \LastSetCounter and it had the value )  $\{\text{equation}\ with$  will yield  $\}$  then, where as \stepcounter{equation} will yield  $\}$ &\fbox{\LastSteppedCounter} and \LastCounterValue!

The last counter being set was SomeCounterand it had the value 100 then, where as will yield equation and 2!

The usage of  $\text{LastSetCounter}$  is best together with one of the other  $\text{Last} \ldots$  macros.

19 06/19/2016

<span id="page-19-2"></span>All of the \Last... macros are expandable, i.e. it is possible to store the value to an macro defined with \edef

\setcounter{SomeCounter}{50}%

**!**

**!**

\edef\lastcounterset{\LastSetCounter} \edef\lastcountervalue{\LastCounterValue}

\setcounter{equation}{81}%

The last counter being set was \fbox{\LastSetCounter} and it had the value  $\lambda$  $\Lambda$  (\LastCounterValue{} then, but we changed \lastcounterset{} earlier and it  $\lambda$ &had the value \lastcountervalue{} then.

The last counter being set was equation and it had the value 81 then, but we changed SomeCounter earlier and it had the value 50 then.

Please note, that all of this commands are only working in the current run of compilation, i.e. after there has been some operation on the counters. They can't be used for information on the last changed counter in a previous run.

### <span id="page-19-0"></span>**4 Suspending and resuming (associated) counters**

Rather than removing an associated counter from the list, it is possible to suspend the automatic stepping for a while and then resume it (or completely drop it), for example, if the value of a counter should not be stepped within a specific chapter etc.

> $v(0.8)$ 2016-06-10

**!** Suspension and resuming counters can cause wrong hyper links if  $\boxtimes$  **hyperref** is used.

<span id="page-19-1"></span>\SuspendCounters[ $\langle$ options}]{ $\langle$ counters list}}

Description of arguments of command \SuspendCounters

#1 [*\options*}]

Not used so far, reserved for later usage.

#2 {*\counters list*}}

Contains the name of counters to be suspended, separated by commas (CSV - list)

### <span id="page-20-3"></span><span id="page-20-2"></span>\CascadeSuspendCounters[\*options*\]{\*counters list*\}

This macro is more powerful than  $\S$ uspendCounters<sup>→ P. 20</sup>, since it tries to detect whether a counter has a reset list and 'mutes' the counters on this list as well and checks whether those counters themselves have reset lists and cascades down to the final state.

Stated differently: All counters anyhow connected to a counter named **Foo** will be suspended, e.g. for the  $\blacksquare$  book class and  $\blacksquare$  chapter, this means in a standard setup, that **F** section, figure, table, equation, footnote will be suspended, as well as in conseguence **F** subsection, subsubsection, paragraph, subparagraph, assuming hereby no other counters have been added to the reset lists.

### Description of arguments of command \CascadeSuspendCounters

#1  $\lbrack \langle$  options $\rangle$ ]

**!**

**!**

Not used so far, reserved for later usage.

#2  $\{\langle \textit{counters list} \rangle\}$ 

Contains the name of counters to be suspended, separated by commas (CSV - list)

### <span id="page-20-0"></span>\ResumeSuspendedCounters[\*options*\]{\*counters list*\}

As of version 0.9 the optional argument is not used and reserved for later purposes. This command revokes the suspension of the counters in the  $\{\langle \textit{counters} \rangle\}$  list.

### <span id="page-20-1"></span>\ResumeAllSuspendedCounters[\*options*}]

As of version 0.9 the optional argument is not used and reserved for later purposes. This command revokes all suspended counters.

If a driver counter is suspended, all counters associated to it are suspended too!

 $\frac{v0.8}{2016 - 06 - 10}$ 

```
\textbf{This example shows 4 equations, but only two of them are counted}
\begin{equation}
E_{-}\{0\} = mc^2\end{equation}
Now suspend the equations:
\SuspendCounters{equation}
\begin{equation}
E^2 = \left({ \ pc} \right)^2 + E^{2}_{0}\end{equation}
\begin{equation}
  m(v) = \frac{m_{0}}{\sqrt{1-\frac{v^2}{c^2}}}\end{equation}
And resume it: \ResumeSuspendedCounters{equation}
\begin{equation}
  E = h \ \nu\end{equation}
There are \number\totvalue{totalequations}~equations in here!
This example shows 4 equations, but only two of them are counted
                                          E_0 = mc^2(1)
Now suspend the equations:
                                       E^2 = (pc)^2 + E_0^2(1)
                                       m(v) = \frac{m_0}{\sqrt{1 - (v^2 - v^2)}}1 - \frac{v^2}{c^2}(1)
And resume it:
                                           E = h\nu (2)
```
There are 2 equations in here!

# <span id="page-22-4"></span>\addtocounter{\*counter*}}{\*increment value*}}[\*options*}]

<span id="page-22-1"></span>**5.1 Extension of LA<sub>F</sub>X 2<sub>ε</sub> commands** 

The [\addtocounter](#page-22-4) macro behaves like the usual \addtocounter counter, but takes care to specific counter features such as  $\blacklozenge$  periodic counters and has an optional argument in order to perform special settings.

<span id="page-22-7"></span><span id="page-22-0"></span>**5 Additions and extensions to standard counter related com-**

As of 0.9, there is only one option used:

<span id="page-22-6"></span>2016-06-18 wrap=h*true/false*i (initially true)

**mands**

This key determines whether addition of values to a periodic counter (see [Periodic counters\)](#page-31-0) will lead to a modulo part addition.

### <span id="page-22-2"></span>**5.2 Additions to LATEX 2**ε **commands**

### <span id="page-22-3"></span>\NewDocumentCounter[ $\langle$ options}]{ $\langle$ counter}}[ $\langle$ resetting counter}]

This command is a new interface to \newcounter and behaves effectively the same.

initial=*\integer value*} (initially 0)

This is used for the start value of the new counter.

\DeclareDocumentCounter[ $\langle$ options}]{ $\langle$ counter}][ $\langle$ resetting counter}]

This command is the preamble-only version of [\NewDocumentCounter](#page-22-3).

### <span id="page-22-5"></span>\SetDocumentCounter[\*options*\]{\*counter*\}{\*counter value*\}

This command behaves like the standard macro \setcounter, but has an additional optional 1st argument.

 $v0.9$ <br>2016-06-18

<span id="page-23-2"></span><span id="page-23-0"></span>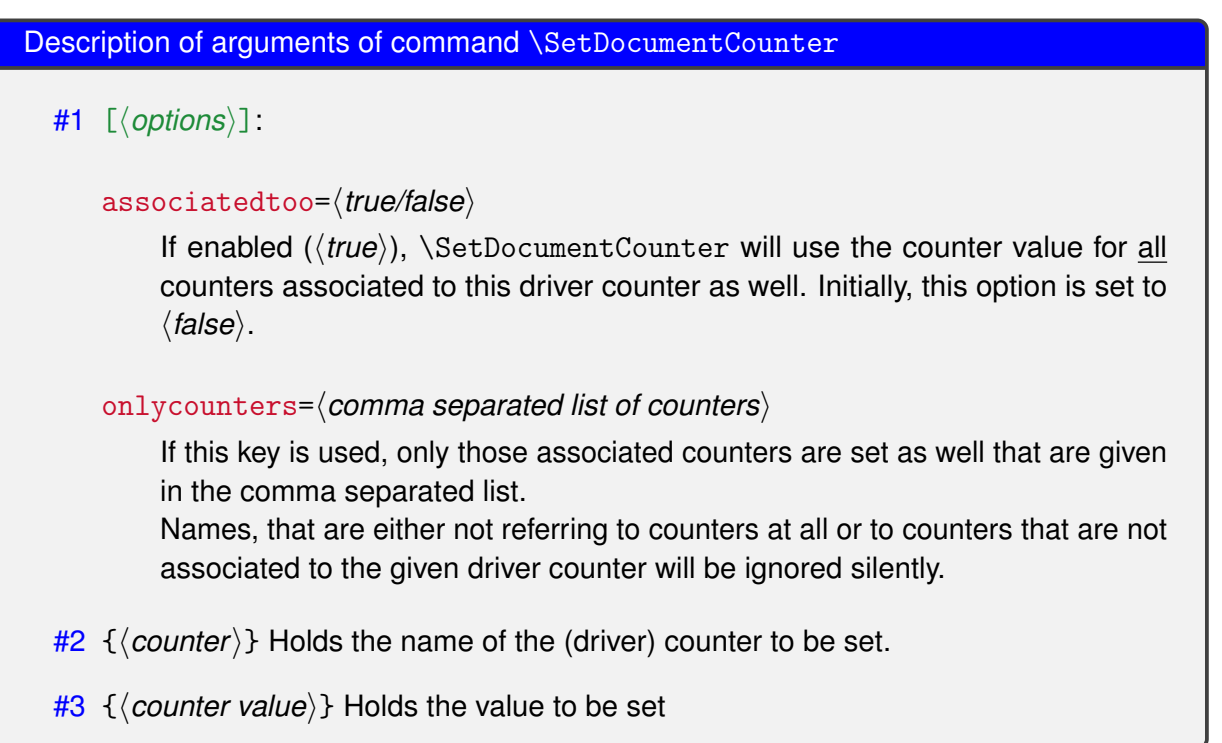

<span id="page-23-1"></span>Some notes on [\SetDocumentCounter](#page-22-5)<sup>→ P.23</sup>

- The option keys [associatedtoo](#page-23-0) and [onlycounters](#page-23-1) are mutually exclusive!
- The counter to be set can be either a driver counter or an otherwise associated counter.

### \StepDownCounter[ $\langle$ options}]{\*counter*}}

This macro subtracts the value of 1 from the counter and is the counterpart of \stepcounter.

Description of arguments of command \StepDownCounter

- #1  $\left[\langle \text{options} \rangle\right]$ : As of version 0.9, this option is not used
- $#2 \ \{ \langle counter \rangle \}$  Holds the name of the first counter.

\SubtractFromCounter[ $\langle$ options}]{ $\langle$ counter}}{ $\langle$ delta value}}

 $\frac{v0.4}{2016 - 01 - 26}$ This macro subtracts the (positive) delta value from the counter and is the counterpart of \addtocounter

 $v0.4$ <br>2016-01-26

### <span id="page-24-0"></span>*5.2 Additions to LATEX 2*ε *commands5 ADDITIONS AND EXTENSIONS TO STANDARD COMMANDS*

Description of arguments of command \SubtractFromCounter

#1  $\lceil\langle \text{options}\rangle\rceil$ : As of version 0.9, this option is not used

 $#2$  { $\langle counter 1 \rangle$ } Holds the name of the first counter.

### #3  $\{\langle delta \rangle\}$  Holds the (positive) value to be subtracted from the counter value.

\CopyDocumentCounters[ $\langle$ options}]{ $\langle$ source counter}}{ $\langle$ target counter}}

This document copies the counter value from the source counter in argument 2 to the target counter in argument 3.

Description of arguments of command \CopyDocumentCounters

#1  $[(\text{options})]$ : As of version 0.9, this option is not used

 $#2$  {*(source counter)*} Holds the name of the source counter.

 $#3$  { $\langle target counter \rangle$ } Holds the name of the target counter.

\SwapDocumentCounters[ $\langle$ options}]{ $\langle$ counter 1}}{ $\langle$ counter 2}}

This macro swaps the values of the counters given in arguments 2 and 3

Description of arguments of command \SwapDocumentCounters

#1  $[(\text{options})]$ : As of version 0.9, this option is not used

 $#2$  { $\langle counter 1 \rangle$ } Holds the name of the first counter.

 $#3 \{ \langle counter 2 \rangle \}$  Holds the name of the second counter.

\SyncCounters[\*options*\]{\driver counter\}

This document synchronizes the driver counter value to the associated values. It has the same options as  $\Set{SetDocumentCounter}^{P. 23}$ . If the given counter is no driver counter, nothing is done.

Description of arguments of command \SyncCounters

#1 [*\options*}]: see [\SetDocumentCounter](#page-22-5)<sup>→ P.23</sup>

 $#2$  { $\langle$ *source counter*}} Holds the name of the source counter.

*6 LOOPS ON MULTIPLE COUNTER*

```
%[breakab]<sub>e=true</sub>]
  \SetDocumentCounter{foocntr}{17}
  \SetDocumentCounter{foobarcntr}{20}
\begin{itemize}
\item Displaying counters
  \thefoocntr\ and \thefoobarcntr
\item Swapping counters
  \SwapDocumentCounters{foocntr}{foobarcntr}
  \thefoocntr\ and \thefoobarcntr
\item Step down counters
\StepDownCounter{foocntr}
\StepDownCounter{foobarcntr}
  \thefoocntr\ and \thefoobarcntr
\item Subtracting some value from the counters
  \SubtractFromCounter{foocntr}{5}
  \SubtractFromCounter{foobarcntr}{10}
  \thefoocntr\ and \thefoobarcntr
\end{itemize}
   • Displaying counters
     17 and 20
   • Swapping counters
      20 and 17
   • Step down counters
      19 and 16
   • Subtracting some value from the counters
      14 and 6
```
### <span id="page-25-0"></span>**6 Performing the same action for many counters**

Sometimes it might be necessary to set the values of many counters at once. This can be done with consecutive \setcounter statements, for example. This poses no problem, but might become tedious if there are more than three counters or if this task occurs more than once.  $\Box$  xassoccnt provides some macros that can do the usual operations like stepping, refstepping, adding to, resetting

<span id="page-26-0"></span>or setting counter values.

**!**

All macros concerning this feature use the first macro argument having a comma-separated list of counters. Whether there's a second argument depends on the specific nature of the operation that should be performed.

- As of version 0.9 xassoccnt does not check whether the names given in the first argument refer to counters.
- All macros use the extended counter macros, i.e. are aware of associated counters and step them too if their driver counter is given in the argument list. If an associated counter itself is given in the list, this one is stepped or operated on too!

\LoopAddtoCounters{*{counter1, counter2,...}*}{*{counter increment/decrement}*}

Description of arguments of command \LoopAddToCounters 2017 2016-05-10

The 2nd argument value is added (or subtracted) to the counters given in the list of the 1st argument using the \addtocounter.

- #1  $\{$ *(counter1, counter2,...)* Holds the comma separated list of counter names
- #2 {*\counter increment/decrement*}} Specifies the value to be added or subtracted

No check is performed whether **is** or **expands** to an integer value.

\LoopResetCounters{*\counter1, counter2,...*}}

Description of arguments of command \LoopResetCounters 2016-05-10 2016-05-10

All counters given in the first argument are set to zero using the regular \setcounter. This is a shorthand version of  $\LopSetCounters^{-P.28}$  for this specific case.

#1  $\{$ *(counter1, counter2,...)* Holds the comma separated list of counter names

\LoopRefstepCounters{*\counter1, counter2,...*}}

Description of arguments of command \LoopStepCounters 2016-05-10 2016-05-10

All counters given in the first argument are stepped using the regular \refstepcounter to allow labels – however, only the last counter will have the correct label reference.

**!** This macro is meant only to complete the number of \Loop...Counters but is not regarded as being really useful.

#1  $\{$  (*counter1, counter2,...*)} Holds the comma separated list of counter names

27 06/19/2016

<span id="page-27-1"></span><span id="page-27-0"></span>\LoopSetCounters{*\counter1, counter2,...* }}{*\new counter value*}}

Description of arguments of command \LoopAddToCounters 2016-05-10 2016-05-10

The 2nd argument value is used as new counter value added (or subtracted) to the counters given in the list of the 1st argument using the \addtocounter.

#1  $\{\langle counter1, counter2,...\rangle\}$  Holds the comma separated list of counter names

 $#2$  { $\langle$ *new counter value*}} Specifies the value to be set.

No check is performed whether **is** or **expands** to an integer value.

\LoopStepCounters{*\counter1, counter2,...*}}

Description of arguments of command \LoopStepCounters 2016-05-10 2016-05-10

All counters given in the first argument are stepped using the regular \stepcounter.

#1  $\{\langle counter1, counter2,... \rangle\}$  Holds the comma separated list of counter names

A more general command for doing "arbitrary" operations with counters (and more setup, for example) is

\LoopCountersFunction{*\counter1, counter2,...* }}{*\counter operation macro*}}

Description of arguments of command \LoopAddToCounters 2016-05-10 2016-05-10

The 2nd argument value should hold a macro with any number of arguments, but the last mandatory argument of this macro is reserved for counter name.

#1  $\{$ *(counter1, counter2,...)* Holds the comma separated list of counter names

 $#2$  A macro name that is to be called and that operates on a counter.

```
% We assume we have the counters foocntr and foobarcntr
   \newcommand{\showcountervalues}[2]{%
     \text{color}_{\#1}{\cosh} the \lambda and \mu, Now, an extra empty line to show the \lambda&values in rows
   }
   % Note that the 2nd argument is not given here -- it's added by the \lambda&\LoopCountersFunction macro
   \LoopCountersFunction{foocntr,foobarcntr}{\showcountervalues{blue}}
14
6
```
### <span id="page-28-0"></span>**7 Coupled counters**

2016-02-27

 $\overline{v0.5}$ 

**!** The features described here are very experimental and not fully implemented so far.

Occasionally there are requests where the figure or table environment should use the same counter in the sense of using continued counter values, e.g figure 1 is followed by table 2, the next figure is numbered as 3 etc.

This can be achieved with the concept of coupled counters. As usual, those counters belonging to a 'group' should be declared first in the preamble. In some sense coupled counters are similar to associated counters.

### <span id="page-28-1"></span>**7.1 Common options for most of the coupled counter macros**

<span id="page-28-4"></span>name= $\langle$ *name of a list* $\rangle$ 

This option has the name of the counter group that should be coupled, say "figuretablegroup" etc.

multiple= $\langle true, false \rangle$  (initially false)

 $v0.6$ <br>2016-03-05

v0.5 2016-02-27

 $v0.6$ <br>2016-03-05

This option allows to add a counter multiple times to a counter group. In general, using this style is not recommended.

### <span id="page-28-2"></span>**7.2 Macros for declaring, adding and removing coupled counters**

<span id="page-28-3"></span>\DeclareCoupledCounters[ $\langle$ options}]{ $\langle$ counter name1, counter name2, . . . }}

#1  $\lceil\langle\text{options}\rangle\rceil$ : See section [7.1](#page-28-1) for a explanation about available options.

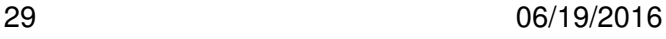

<span id="page-29-2"></span> $#2$  { $\{$ counter name 1, counter name2, ... }  $\}$ : The list of counters that should should be stepped together for the given counter group.

This macro is a preamble-only command.

### \DeclareCoupledCountersGroup{*(counter group name)*}

 $\frac{v0.5}{2016 - 02 - 27}$ This macro defines a name for a counter group and allocates a new group list for the counter names. If the name already exists, nothing is done.

#1  $\{\langle counter \text{ group name}\rangle\}$ : The name of the counter group.

This macro is a preamble-only command and does not add counters to the group container. Use [\DeclareCoupledCounters](#page-28-3)<sup>→</sup> P. 29 or [\AddCoupledCounters](#page-29-0) to add counters to the relevant group.

### <span id="page-29-1"></span>\RemoveCoupledCounters[ $\langle$ options}]{ $\langle$ counter name1, counter name2, . . . }}

This removes the comma separated counter names from the coupled counter list given in the [name](#page-28-4)<sup>→ P. 29</sup> option.

- #1  $\left[\langle options \rangle\right]$ : As of version 0.9 the only recognized option is [name](#page-28-4)<sup>→ P.29</sup>.
- $#2$  { $\{$ counter name 1, counter name2, . . .  $\}$ : The list of counters that should should removed from the given counter group.
	- The list name itself is still available
	- If the list given by the [name](#page-28-4)<sup> $\rightarrow$  P.29</sup> option does not exist,  $\Remoneight$  RemoveCoupledCounters issues a warning on the console and ignores this list then.

If all counters from a group name should be removed, this is equal to clearing  $-$  just use [\ClearCoupledCounters](#page-30-0)<sup>→</sup> P. 31 for simpler usage of this feature.

### <span id="page-29-0"></span>\AddCoupledCounters[\*options*}]{\*counter name1, counter name2, ...*}}

2016-03-05 This adds the listed counter names to coupled counter list. It acts like [\DeclareCoupledCounters](#page-28-3)<sup>→</sup> but does not setup new counter groups. Please use [\DeclareCoupledCounters](#page-28-3)<sup>→ P.29</sup> first, then apply \AddCoupledCounters later on.

- #1 [\*options*}]: See section [7.1](#page-28-1) for a explanation about available options.
- $#2$  {*(counter name 1, counter name2, ...)*}: The list of counters that should should be stepped together for the given counter group.

If the list given by the [name](#page-28-4)<sup>→ P.29</sup> option does not exist,  $\Add CoupledCounters$  issues a warning on the console and ignores this list then. The counters are not added to any list at all.

**!**

**!**

 $v0.5$ <br>2016-02-27

 $\frac{v0.6}{h^2 - 05}$ 

#### <span id="page-30-5"></span><span id="page-30-0"></span>\ClearCoupledCounters{\*options*}}

This removes all names from the given name of a group of coupled counters.

#1 [ $\langle$ *options*)]: As of version 0.9 the only recognized option is [name](#page-28-4)<sup>→ P. 29</sup>.

After clearing a list, the coupling stops for the counters on that list (unless they are part of another list, which is possible, but not recommended). using [\AddCoupledCounters](#page-29-0)<sup>→ P.30</sup> with the relevant [name](#page-28-4)<sup>→ P. 29</sup> option adds counters again to the list and the coupling is active again, however, for different counters (eventually).

In order to clear all coupled counter lists, use [\ClearAllCoupledCounters](#page-30-1) instead.

- The list name itself is still available
- If the list given by the [name](#page-28-4)<sup>→ P.29</sup> option does not exist, [\ClearCoupledCounters](#page-30-0) issues a warning on the console and ignores this list then.

#### <span id="page-30-1"></span>\ClearAllCoupledCounters

**!**

This removes all coupled counter groups, but not the group names, i.e. the list names can be used later on to add counter names again. In order to clear a specific list, use [\ClearCoupledCounters](#page-30-0).

#### <span id="page-30-4"></span>\IsCoupledCounterTF{\/counter name}}{\true branch}}{\dise branch}}

This macro tests if a counter is under the administration of the coupled counter commands and expands to the relevant branch then. There are two short-circuit commands [\IsCoupledCounterT](#page-30-2) and [\IsCoupledCounterF](#page-30-3).

#### <span id="page-30-2"></span>\IsCoupledCounterT{h*counter name*i}{h*true branch*i}

This macro tests if a counter is under the administration of the coupled counter commands and executes the true branch then. There are two related commands [\IsCoupledCounterTF](#page-30-4) and [\IsCoupledCounterF](#page-30-3).

#### <span id="page-30-3"></span>\IsCoupledCounterF{\*counter name*}}{\*false branch*}}

This macro tests if a counter is under the administration of the coupled counter commands and executes the false branch then if this is not the case. There are two related commands [\IsCoupledCounterTF](#page-30-4) and [\IsCoupledCounterT](#page-30-2).

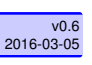

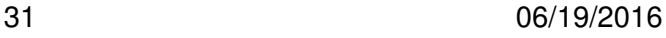

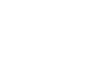

 $v0.6$ <br>2016-03-05

 $\frac{v0.6}{2016 - 03 - 05}$ 

 $v0.6$ <br>2016-03-05

### <span id="page-31-4"></span><span id="page-31-0"></span>**8 Periodic counters**

It might be very convenient to have counters that are automatically reset not only by a driving counter such as **F chapter** but also periodically, i.e. after a certain amount of steps – this can be achieved with the concept of periodic counters.

### <span id="page-31-1"></span>**8.1 Commands related to periodic counters setup**

<span id="page-31-2"></span>\DeclarePeriodicCounter[ $\langle$ )]{ $\langle$ *counter name*}}{ $\langle$ *counter treshold value*}}

This defines the counter given in the first mandatory argument as a periodic counter and is automatically reset if the treshold value is reached.

**!** The command [\DeclarePeriodicCounter](#page-31-2) does not define a new counter, however but is the preamble-only version of [\AddPeriodicCounter](#page-31-3).

Please note that in case of \addtocounter applied to a periodic counter the value to be added leads to a modulo division such that the counter might be reset if the addition would increase the counter beyond the treshold value, the module part will be added then. In order to prevent this [wrap](#page-22-6)ping, use the wrap<sup>→ P.23</sup> option to [\addtocounter](#page-22-4)<sup>→ P.23</sup>:

```
\setcounter{foocntr}{3}%
  \AddPeriodicCounter{foocntr}{8}%
  Value of foocntr is: \thefoocntr % Should be 3
  \addtocounter\{foocntr\{20\} % Is it 23? No, it is 23 % 8 = 7
  Value of foocntr is \thefoocntr\ now!
  Adding a value of 4 again:
  \addtocounter{foocntr}{4} % Is it 11? No, it is 11 % 8 = 3
  Value of foocntr is \thefoocntr\ now!
  Now prevent the wrapping
  \addtocounter{foocntr}{10}[wrap=false] % Is it 13? Yes, it is!
  Value of foocntr is \thefoocntr\ now!
Value of foocntr is: 3
Value of foocntr is 7 now!
Adding a value of 4 again: Value of foocntr is 3 now!
```
<span id="page-31-3"></span>\AddPeriodicCounter[\i]{\*counter name*}}{\*counter treshold value*}}

Now prevent the wrapping Value of foocntr is 13 now!

This defines the counter given in the first mandatory argument as a periodic counter and is automatically reset if the treshold value is reached.

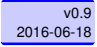

 $\frac{v0.9}{2016 - 06 - 18}$ 

<span id="page-32-6"></span><span id="page-32-2"></span>\RemovePeriodicCounter[\*options*)]{\*counter name*}}{\*counter treshold value*}}

This defines the counter given in the first mandatory argument as a periodic counter and is automatically reset if the treshold value is reached.

 $#1$  [ $\langle$ *options* $\rangle$ ]

As of version 0.9, there is only one option:

<span id="page-32-1"></span> $\text{reset} = \langle \text{true/false} \rangle$  (initially true)

Use 'false' to prevent the resetting of the relevant counter after removal!

#2 {*\counter name*}} – the name of the counter that should be no periodic counter any longer.

\ChangePeriodicCounterCondition[h*options*i]{h*counter name*i}{h*new counter treshold value* $\}$ 

This changes the counter treshold condition – the counter is reset automatically if not specified otherwise with the [reset](#page-32-1) option.

 $#1$  [ $\langle$ *options* $\rangle$ ]

As of version 0.9, there is only one option: [reset](#page-32-1), which serves the same functionality as in [\RemovePeriodicCounter](#page-32-2).

- $#2 \ \{ \langle counter name \rangle \}$  the name of the counter that should be no periodic counter any longer.
- #3  $\{$ *(new counter value treshold*)} the new value after which an automatic resetting will occur.

### <span id="page-32-0"></span>**8.2 Commands to query for periodic counter feature**

### <span id="page-32-5"></span>\IsPeriodicCounterTF{\*counter name*}}{\*true branch*}}{\*false branch*}}

This macro tests if a counter is under the administration of the periodic counter commands and expands to the relevant branch then. There are two short-circuit commands: [\IsPeriodicCounterT](#page-32-3) and [\IsPeriodicCounterF](#page-32-4).

### <span id="page-32-3"></span>2016-06-18 \IsPeriodicCounterT{h*counter name*i}{h*true branch*i}

This macro tests if a counter is under the administration of the periodic counter commands and expands to the  $\langle true \rangle$  branch then. There are two related commands: [\IsPeriodicCounterTF](#page-32-5) and [\IsPeriodicCounterF](#page-32-4).

### <span id="page-32-4"></span>2016-06-18 \IsPeriodicCounterF{h*counter name*i}{h*false branch*i}

This macro tests if a counter is under the administration of the periodic counter commands and expands to the  $\langle false \rangle$  branch then if this is not the case. There are two related commands: [\IsPeriodicCounterTF](#page-32-5) and [\IsPeriodicCounterT](#page-32-3).

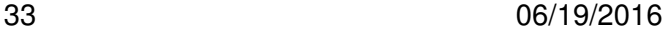

v0.9<br>2016-06-18

 $v0.9$ <br>2016-06-18

 $\overline{v0.9}$ 2016-06-18

 $v0.9$ <br>2016-06-18

 $\overline{v0.9}$ 2016-06-18

 $\frac{v0.9}{2016 - 06 - 18}$ 

### <span id="page-33-4"></span><span id="page-33-0"></span>**9 Total counters**

Similarly to the package  $\boxtimes$  **totcount** or the features of  $\boxtimes$  **totalcount** by Axel Sommerfeldt this package provides the possibility of defining a counter that stores its finally value to the auxiliary file and starts from this value then, if not set otherwise to another value.

The declaration of a total counter is a preamble - only event and  $\NewTotalDocumentCounter^{P.36}$  $\NewTotalDocumentCounter^{P.36}$  is a preamble-only command in order to prevent counter register confusion. If a certain existing counter should be treated with total counter features, use [\RegisterTotalDocumentCounter](#page-33-1) instead.

**!** The standard  $\mathbb{F}$ FX 2<sub> $\epsilon$ </sub> commands \stepcounter, \addtocounter and \setcounter support the specification of a total counter, but \refstepcounter will fail since the usage of a total counter for labelling purposes is most probably of no use (as of version 0.9)

<span id="page-33-1"></span>\RegisterTotalDocumentCounter[\*options*)]{\*total counter name*}}

#1  $\lceil\langle \text{options}\rangle\rceil$ : As of version 0.9, only this option is used

<span id="page-33-2"></span>supertotal= $\langle true, false \rangle$  (false)

Set this key to switch the super total counter on or off.

#2 {*\total counter name*}}: The name of the total counter. This must be the same like the name of an already existing counter. Internally another counter is defined which has a prefix to prevent name clashes with counter names defined by the package  $\Box$  **totalcount**. If the counter name does not exist, the compilation exits with an error message.

### \TotalCounterInternalName{*(counter name*)}

This command reports the internal name of a total counter or the usual name if this counter is not a total one.

```
\TotalCounterInternalName{chapter}
\TotalCounterInternalName{foototal}
chapter
xassoccnt@total@foototal
```
### <span id="page-33-3"></span>\TotalValue{*\counter name*}}

This command prints the value of a total counter or falls back to the value of the counter if this is not a total counter.

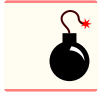

v0.5 2016-02-27

2015-11- 27

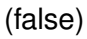

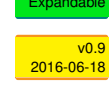

<span id="page-34-3"></span>''Total'' value of the section non-total counter: \TotalValue{section}

Total value of the foototal total counter: \TotalValue{foototal}

```
"Total" value of the section non-total counter: 2
Total value of the foototal total counter: 1
```
\IsTotalCounterTF{\*counter name*}}{\*true branch*}}{\*false branch*}}

This macro tests if a counter is under the administration of the total counter commands and expands to the relevant branch then. There are two short-circuit commands [\IsTotalCounterT](#page-34-1) and [\IsTotalCounterF](#page-34-2).

#### <span id="page-34-1"></span>\IsTotalCounterT{\*counter name*}}{\*true branch*}}

This macro checks if a counter is under the administration of the total counter commands and expands to the code in the second argument if this is true.

#### <span id="page-34-2"></span>\IsTotalCounterF{\*counter name*}}{\*false branch*}}

This macro checks if a counter is under the administration of the total counter commands and expands to the code in the second argument if this is not the case.

```
\IsTotalCounterTF{foototal}{Yes, this is a total counter}{No, this is no total '
      &counter}
  \IsTotalCounterTF{section}{Yes, this is a total counter}{No, this is no total '
      &counter}
  \IsTotalCounterT{foototal}{Yes, this is a total counter}
  \IsTotalCounterF{page}{No, page isn't a total counter}
Yes, this is a total counter
Yes, this is a total counter
Yes, this is a total counter
No, page isn't a total counter
```
The features of using other  $\mathcal{P}_1$  aux files or a different external file as provided by  $\boxtimes$  totcount is not (yet) support as of version 0.9.

### <span id="page-34-0"></span>**10 Super total counters**

**!**

<span id="page-35-3"></span>In addition to the concept of a total counter, there is also the possibility of using super total counters – those counters survive the reset at the beginning of a compilation, i.e. the value of a super total counter might be stepped in each run and as such the number of compilation runs etc. can be tracked. The values of the last run are persistent as long as the  $\blacksquare$  aux file isn't deleted.

#### <span id="page-35-0"></span>\NewTotalDocumentCounter[\*options*}]{\*total counter name*}}

This macro defines a new counter (which mustn't exist before of course) and puts it under control of the total counter features.

- #1 [\*options*\]: As of version 0.9, only this option is used [supertotal](#page-33-2)<sup>→P.34</sup> – this has the same meaning as in [\RegisterTotalDocumentCounter](#page-33-1)<sup>→P.34</sup> and defaults to false.
- #2 {*\total counter name*}}: The name of the total counter. This must not be the same like the name of any already existing counter. Internally another counter is defined which has a prefix to prevent name clashes with counter names defined by the package  $\Box$  **totalcount**.

If an already existing counter should be tracked with total counter features, use \RegisterTotalDocumentCo instead.

#### \IsSuperTotalCounterTF{\*counter name*}}{\*true branch*}}{\*false branch*}}

This macro tests if a counter is under the administration of the super total counter commands and expands to the relevant branch then. There are two short-circuit commands [\IsSuperTotalCounterT](#page-35-1) and [\IsSuperTotalCounterF](#page-35-2).

#### <span id="page-35-1"></span>\IsSuperTotalCounterT{\*counter name*}}{\*true branch*}}

This macro checks if a counter is under the administration of the super total counter commands and expands to the code in the second argument if this is true.

#### <span id="page-35-2"></span>\IsSuperTotalCounterF{\*counter name*}}{\*false branch*}}

This macro checks if a counter is under the administration of the super total counter commands and expands to the code in the second argument if this is not the case.

\IsSuperTotalCounterTF{numberofruns}{Yes, this is a super total counter}{No, this ' &is no super total counter} \IsSuperTotalCounterT{numberofruns}{Yes, this is a super total counter} \IsSuperTotalCounterTF{chapter}{Yes, this is a total counter}{No, this is no ' &super total counter} No, this is no super total counter No, this is no super total counter

### <span id="page-36-5"></span><span id="page-36-0"></span>**10.1 The <b>R** numberofruns counter

This package adds a counter of its own:  $\overline{H}$  **numberofruns** which is a super total counter and is stepped each compilation run. It's added in \AtBeginDocument and can be retrieved with  $\Upsilon$  TotalValue<sup>→ P.34</sup>. Use the [nonumberofruns](#page-7-2)<sup>→ P.8</sup> package option to prevent the definition of this counter.

### <span id="page-36-1"></span>**11 Backup and restore of counter values**

It might be necessary to interrupt the current sectioning, e.g. including another document's structure (an external paper, for example) such that the counting should start again and after finishing of the external structure the old values should be restored.

### <span id="page-36-2"></span>**11.1 Description of backup and restoring macros for counter values**

### <span id="page-36-4"></span>\BackupCounterValues[\*options*)]{\*counter name1, counter name2,...*}}

This macro adds counter names (separated by a comma) to a list and stores the current values of the counters to another list. The values are used from the current state where this command is used, not a previous or a later state is stored.

- All counters in the list will be reset to zero (after storing the values) for the next usage, unless the [resetbackup](#page-36-3) key is set to  $\langle false \rangle$ .
- Multiple specification of the same counter name is possible, but only the first occurence will be regarded – consecutive occurences of the same counter name are not taken into account.

#### <span id="page-36-3"></span>resetbackup= $\langle true/false \rangle$  (initially true)

This key decides whether **all** counters in the backup list should be reset to zero or should keep the current value. The default value is  $\langle true \rangle$ .

Please note: If a name does not belong to a counter register the compilation aborts with an error message!

### Some remarks

**!**

**!**

If a specific counter name is suffixed with an ∗ at its end the resetting is disabled for this particular counter, regardless whether [resetbackup](#page-36-3) is set to true or not.  $v0.4$ <br>2016-01-26

Strangely enough, a counter name like **Footh is possible**, but \thefoo\* would fail. Be careful about choosing counter names for new counters – just restrict yourself to the usual letters (and if really needed, using @)

2020<br>2016-02-27

 $\frac{v0.4}{2016 - 01 - 26}$ 

**!**

#### <span id="page-37-2"></span><span id="page-37-0"></span>\RestoreAllCounterValues[\\apphions\mnumbion]

This macro restores all stored counter values corresponding to the counter names. As of version 0.9 the optional argument isn't used and reserved for later purposes. The backup list is cleared after the restoring has been finished.

The [\RestoreAllCounterValues](#page-37-0) was previously called [\RestoreCounterValues](#page-37-1) – that macro is now reserved for updating only particular counters, not all in a row.

#### <span id="page-37-1"></span>\RestoreCounterValues[ $\langle$ options}]{ $\langle$ counter name1,counter name2,...}}

This macro restores only the stored counter values given by the counter names. As of version 0.9 the optional argument isn't used and reserved for later purposes.

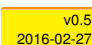

 $v0.5$ <br>2016-02-27

```
\captionof{figure}{A dummy figure}
  \captionof{table}{A dummy table}
\BackupCounterValues{figure,table*}
  \captionof{figure}{Another dummy figure}
  \captionof{table}{Another dummy table}
  \captionof{figure}{Even another dummy figure}
  \captionof{table}{Even another dummy table}
Before restoring: \thefigure\ and \thetable
\RestoreAllCounterValues
Restored the values: \thefigure\ and \thetable
\captionof{figure}{Yet another dummy figure}
\captionof{table}{Yet another dummy table}
                                Figure 1: A dummy figure
                                 Table 1: A dummy table
                             Figure 1: Another dummy figure
                              Table 2: Another dummy table
                          Figure 2: Even another dummy figure
                           Table 3: Even another dummy table
Before restoring: 2 and 3
Restored the values: 1 and 1
                           Figure 2: Yet another dummy figure
                            Table 2: Yet another dummy table
```
\AddBackupCounter[ $\langle$ options}]{ $\langle$ counter name1,counter name2,...}}

<span id="page-39-4"></span>This is similar to [\BackupCounterValues](#page-36-4)<sup>→ P.37</sup>, but adds the counter names to an existing global list and can be applied after [\BackupCounterValues](#page-36-4)<sup>→P.37</sup>.

#### <span id="page-39-3"></span>\RemoveBackupCounters[h*options*i]{h*counter name1, counter name2,...*i}

This macro removes the counters from the list of backup counters and immediately restores the counter value unless the starred version [\RemoveBackupCounters\\*](#page-39-2) is used.

If the package  $\boxtimes$  **hyperref** is used, the macro \theH... (see [Some notes on the backup](#page-39-0) [features](#page-39-0) on this) is restored to the original meaning.

As of version 0.9 the optional argument isn't used and reserved for later purposes.

#### <span id="page-39-2"></span>\RemoveBackupCounters\*[\*options*)]{\*counter name*}}

This command is basically similar to [\RemoveBackupCounters](#page-39-3), but does not restore the counter value right at the place the macro is used.

As of version 0.9 the optional argument isn't used and reserved for later purposes.

### <span id="page-39-0"></span>**11.2 Some notes on the backup features**

Principally backing up counter values and restoring them later on is not really difficult – with one exception: If the  $\boxtimes$  **hyperref** package is used, the counter values form up the hypertarget anchors, for example chapter.1 for the first chapter. If the chapter counter is reset, there would be a chapter with number one again and as well an anchor name chapter.  $1 - \square$  **hyperref** will complain 'only' about this but it will put the wrong hyperlink as well, for example for the table of contents and the bookmarks – this is an undesirable feature.

However, there is a solution to this problem: The hypertarget anchors are built up from the specifications of a macro \theH... where the ellipses stands for the counter name. If for example \theHchapter is changed after a counter was reset the hypertargets will again be correct, since this will provide a different target name. \BackupCounterValues does this resetting automatically in an unique way and \RestoreCounterValues restores as well the old \theH... macros of all counters that are in the backup list. It tracks the number of calls to \BackupCounterValues and changes the relevant  $\theta$ ... macro definitions to use unique anchor names then – this way multiple \BackupCounterValues calls are possible without destroying the hyperlink facicilities with Q **hyperref** .

### <span id="page-39-1"></span>**12 Counter output**

Once in a while it might be necessary to provide counter output not only as integer numbers, letters or  $\sqrt{\frac{60.7}{2016.05 \cdot 10}}$ Roman figures but also using binary, octal or hexdecimal number output. The Q **fmtcount** package has support for this already – here are some alternatives

**!** None of the commands checks whether the argument refers to counter name.

40 06/19/2016

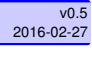

 $v0.5$ <br>2016-02-27

### *12 COUNTER OUTPUT*

<span id="page-40-0"></span>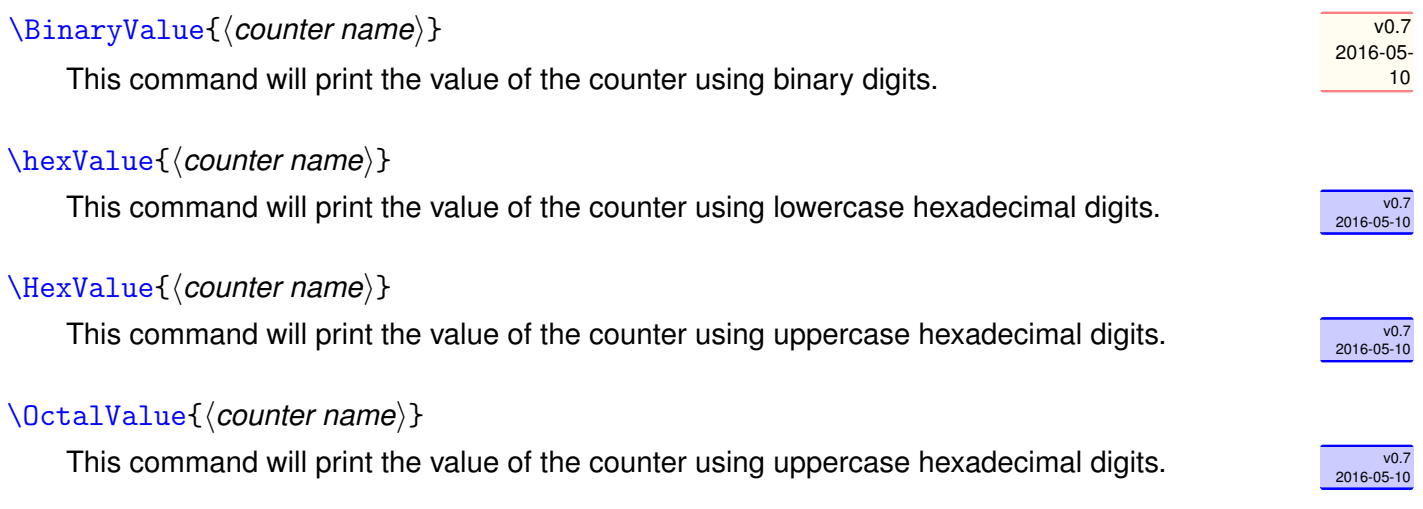

### <span id="page-41-1"></span><span id="page-41-0"></span>**13 To - Do list**

- Switch to the container support for all features this is a major task and will be done in (tiny) steps.
- Add counter group support for the  $\blacklozenge$  backup feature, i.e. define a symbolic name for a group of counters that should be controlled by the backup feature. This will allow multiple backup groups, which might be necessary.
- Better counter definition/copy counter routines  $→$  another package perhaps
- More examples
- Some macro names might be non-intuitive
- Improve documentation
- Hooks for conditionals on **Form in umberofruns** (see section [10.1\)](#page-36-0)

#### If you

- find bugs
- errors in the documentation
- have suggestions
- have feature requests

don't hesitate and contact me using my mail address: christian.hupfer@yahoo.de .

### <span id="page-42-1"></span><span id="page-42-0"></span>**14 Acknowledgments**

I would like to express my gratitudes to the developpers of fine LATEX packages and of course to the users at tex.stackexchange.com, especially to

- Paulo Roberto Massa Cereda
- Enrico Gregorio
- Joseph Wright
- David Carlisle
- Werner Grundlingh
- Gonzalo Medina

**!**

• Cosmo Huber (for providing the bug report with the  $\Box$  calc package.)

for their invaluable help on many questions on macros.

A special gratitude goes to Prof. Dr. Dr. Thomas Sturm for providing the wonderful Q **tcolorbox** package which was used to write this documentation.

### <span id="page-43-1"></span><span id="page-43-0"></span>**15 Version history**

- Version v0.9 2016-06-18
	- **–** 2016-06-18 [\TotalValue](#page-33-3)<sup>→</sup> P. 34 is an expandable command now.
	- **–** Added the ♦ periodic counter features see [Periodic counters](#page-31-0) for more information on  $\frac{1}{2016\cdot 06\cdot 18}$  $v0.9$ this.
- Version v0.8 2016-06-10
	- $\checkmark$  Fixed the [\SuspendCounters](#page-19-1)<sup>→ P.20</sup> and [\ResumeSuspendedCounters](#page-20-0)<sup>→ P.21</sup> macros the  $\frac{1}{2016-06-100}$ comma separated list of counters was not used (contrary to the purpose and the documentation description).
	- $\sqrt{\phantom{a}}$  Additions of commands  $\sqrt{\phantom{a}}_{2016-06-10}$ 
		- . [\ResumeAllSuspendedCounters](#page-20-1)<sup>→</sup> P. 21
		- . [\CascadeSuspendCounters](#page-20-2)<sup>→</sup> P. 21
		- . [\DisplayResetList](#page-17-2)<sup>→</sup> P. 18
		- $\triangleright$  [\ShowResetList](#page-17-3)<sup>→ P. 18</sup>
- Version v0.7 2016-05-10
	- V Fixed a small bug in the ⊠ xassoccnt version of \stepcounter and the state of the state of the state of the state of the state of the state of the state of the state of the state of the state of the state of the state o
	- $\checkmark$  Added some macros that support the output of binary, octal or hexadecimal (both lower/uppercase) values of counters.
	- $\checkmark$  Added the \Loop...Counters macros that perform an action in loop on all given counter names. voltage and the contract of the contract of the contract of the contract of the contract of the contract of the contract of the contract of the contract of the contract of the contract of the contract of the contrac
- Version v0.6 2016-03-05
	- $\checkmark$  The coupled counters allow to specify a counter group to which all relevant counters belong, this allows several coupled counter groups then
	- $\sqrt{2}$  Fixed a small bug within backup counter support the resetting was not done any more
	- $\sqrt{\phantom{a}}$  Added the  $\alpha$  **nonumberofruns** package option.
- Version v0.5 2016-02-27
	- $\checkmark$  Added support (very experimental!) for the  $\bullet$  coupled counters feature, see section [7](#page-28-0) about this feature!

44 06/19/2016

 $2016 - 06 - 1$ 

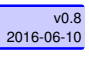

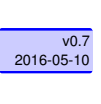

2016-05-10

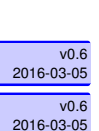

 $v0.5$ <br>2016-02-27

*15 VERSION HISTORY*

<span id="page-44-0"></span>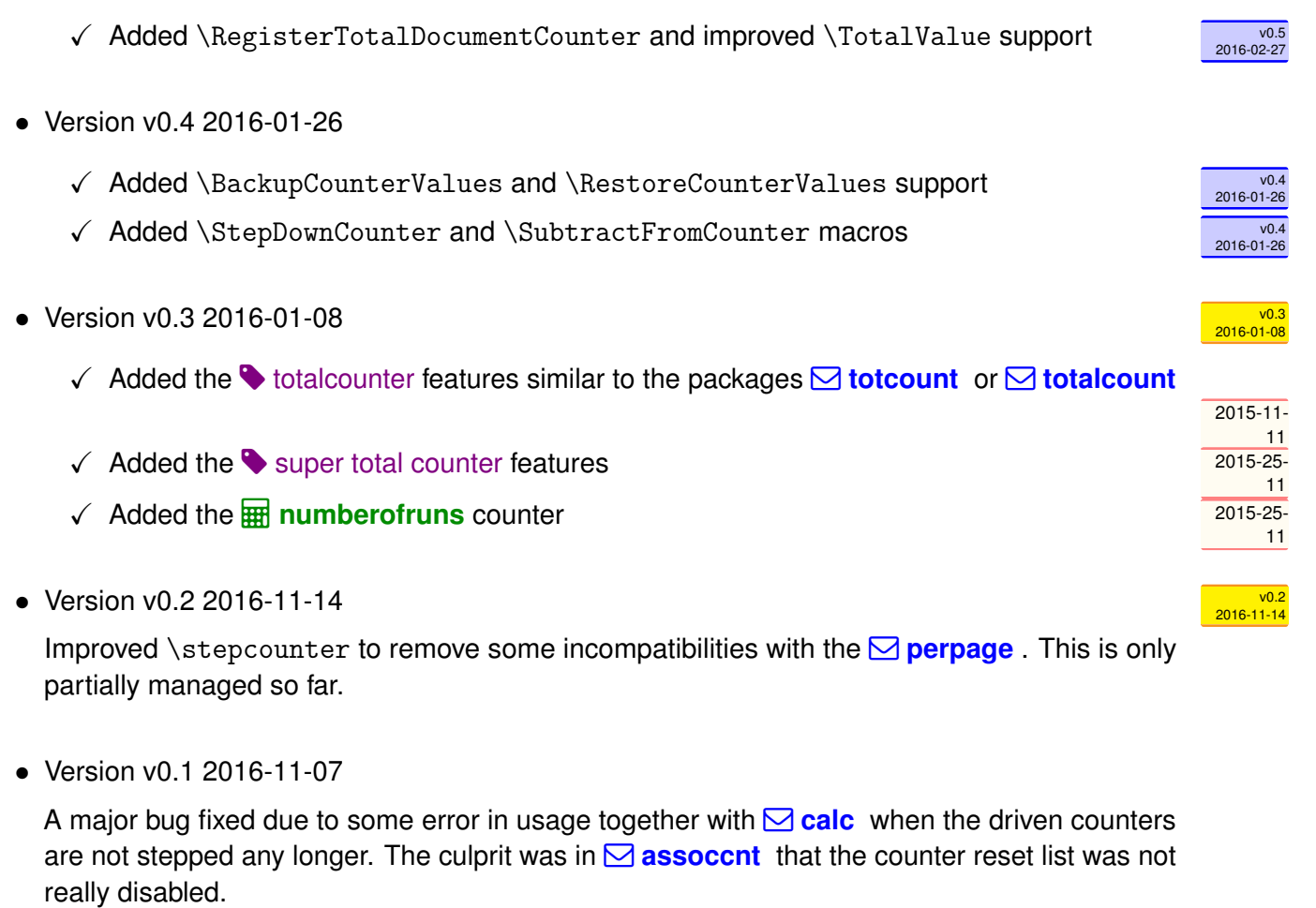

Thanks to this question <http://tex.stackexchange.com/questions/269731/calc-breaks-assoccnt> this bug was detected.

This however lead to some internal inconsistencies and it was decided to rewrite Q **assoccnt** with  $\leq$  expl3 and the features of the new L<sup>AT</sup>EX 3 - Syntax.

Note: The \DeclareAssociatedCounters command have to be used in the preamble of the document. It's missing here for the sake of a compact example.

### <span id="page-45-0"></span>**A Example: Total number of sections**

In this example, all sections of this document are counted, i.e. the current one as well as all following ones.

```
This document has \total{totalsections} section(s) %This document has 17 section(s)
```
### <span id="page-45-1"></span>**B Example: Total number of subsections with suspension**

In this example, the subsections of this document are counted but later on, the associatedcounter is removed from the list, so it is frozen.

```
\subsection{First dummy subsection}
SubSection counter: \thesubsection~-- \number\totvalue{totalsubsections}
\subsection{Second dummy subsection}
SubSection counter: \thesubsection~-- \number\totvalue{totalsubsections}
\RemoveAssociatedCounter{subsection}{totalsubsections}%
\subsection{Third dummy subsection after removing the associated counter}
SubSection counter: \thesubsection~-- \number\totvalue{totalsubsections}
B.1 First dummy subsection
SubSection counter: B.1 – 20
B.2 Second dummy subsection
SubSection counter: B.2 – 20
B.3 Third dummy subsection after removing the associated counter
```
<span id="page-45-4"></span><span id="page-45-3"></span><span id="page-45-2"></span>SubSection counter: B.3 – 20

### <span id="page-46-0"></span>**B.4 Suspension of a non-associated counter**

This example will show the suspension of a non-associated counter

```
\setcounter{equation}{0}%
\SuspendCounters{equation}%
\begin{equation}
E_{-}{0} = mc<sup>2</sup>
\end{equation}
\begin{equation}
E^2 = \left({ \ pc} \right)^2 + E^{2}_{0}\end{equation}
\begin{equation}
  m(v) = \frac{m_{0}}{\sqrt{1-\frac{v^2}{c^2}}}\end{equation}
There are \number\value{equation}~equations in here!
                                               E_0 = mc^2(0)
                                            E^2 = (pc)^2 + E_0^2(0)
                                            m(v) = \frac{m_0}{\sqrt{1 - (v^2 - v^2)}}1 - \frac{v^2}{c^2}(0)
There are 0 equations in here!
```
### <span id="page-47-0"></span>**Index**

\AddAssociatedCounters, [10](#page-9-1) \AddBackupCounter, [39](#page-38-0) \AddCoupledCounters, [30](#page-29-2) \AddDriverCounter, [13](#page-12-4) \AddPeriodicCounter, [32](#page-31-4) \addtocounter, [23](#page-22-7) associatedtoo key, [24](#page-23-2) autodefine key, [9](#page-8-4) autodefinecounters key, [8](#page-7-3) \BackupCounterValues, [37](#page-36-5) \BinaryValue, [41](#page-40-0) \CascadeSuspendCounters, [21](#page-20-3) \ChangePeriodicCounterCondition, [33](#page-32-6) \ClearAllCoupledCounters, [31](#page-30-5) \ClearAssociatedCounters, [11](#page-10-2) \ClearCoupledCounters, [31](#page-30-5) \ClearDriverCounters, [13](#page-12-4) \CopyDocumentCounters, [25](#page-24-0) **Counter** chapter, [21](#page-20-3) foo, [10,](#page-9-1) [21](#page-20-3) foo\*, [37](#page-36-5) foobar, [10](#page-9-1) numberofruns, [3,](#page-2-0) [8,](#page-7-3) [37](#page-36-5) \countersresetlistcount, [17](#page-16-6) \DeclareAssociatedCounters, [9](#page-8-4) \DeclareCoupledCounters, [29](#page-28-5) \DeclareCoupledCountersGroup, [30](#page-29-2) \DeclareDocumentCounter, [23](#page-22-7) \DeclarePeriodicCounter, [32](#page-31-4) \DisplayResetList, [18](#page-17-4) Feature associated counters, [10](#page-9-1)

backup, [42](#page-41-1) coupled counters, [10,](#page-9-1) [44](#page-43-1) periodic counter, [44](#page-43-1) periodic counters, [23](#page-22-7)

super total counter, [45](#page-44-0) totalcounter, [45](#page-44-0) \GetDriverCounter, [14](#page-13-1) \getresetlistcount, [17](#page-16-6) \HexValue, [41](#page-40-0) \hexValue, [41](#page-40-0) \IfInResetListF, [17](#page-16-6) \IfInResetListT, [17](#page-16-6) \IfInResetListTF, [17](#page-16-6) \IfIsDocumentCounterF, [17](#page-16-6) \IfIsDocumentCounterT, [16](#page-15-1) \IfIsDocumentCounterTF, [16](#page-15-1) initial key, [23](#page-22-7) \IsAssociatedCounter, [15](#page-14-2) \IsAssociatedToCounter, [13](#page-12-4) \IsCoupledCounterF, [31](#page-30-5) \IsCoupledCounterT, [31](#page-30-5) \IsCoupledCounterTF, [31](#page-30-5) \IsDriverCounter, [15](#page-14-2) \IsPeriodicCounterF, [33](#page-32-6) \IsPeriodicCounterT, [33](#page-32-6) \IsPeriodicCounterTF, [33](#page-32-6) \IsSuperTotalCounterF, [36](#page-35-3) \IsSuperTotalCounterT, [36](#page-35-3) \IsSuperTotalCounterTF, [36](#page-35-3) \IsSuspendedCounter, [16](#page-15-1) \IsTotalCounterF, [35](#page-34-3) \IsTotalCounterT, [35](#page-34-3) \IsTotalCounterTF, [35](#page-34-3)

#### Keys

associatedtoo, [24](#page-23-2) autodefine, [9](#page-8-4) autodefinecounters, [8](#page-7-3) initial, [23](#page-22-7) multiple, [29](#page-28-5) name, [29](#page-28-5) nonumberofruns, [8](#page-7-3)

onlycounters, [24](#page-23-2) reset, [33](#page-32-6) resetbackup, [37](#page-36-5) sloppy, [9](#page-8-4) supertotal, [34](#page-33-4) wrap, [23](#page-22-7) \LastAddedToCounter, [18](#page-17-4) \LastCounterValue, [19](#page-18-1) \LastRefSteppedCounter, [19](#page-18-1) \LastSetCounter, [19](#page-18-1) \LastSteppedCounter, [18](#page-17-4) \LoopAddtoCounters, [27](#page-26-0) \LoopCountersFunction, [28](#page-27-1) \LoopRefstepCounters, [27](#page-26-0) \LoopResetCounters, [27](#page-26-0) \LoopSetCounters, [28](#page-27-1) \LoopStepCounters, [28](#page-27-1) multiple key, [29](#page-28-5) name key, [29](#page-28-5) \NewDocumentCounter, [23](#page-22-7) \NewTotalDocumentCounter, [36](#page-35-3) nonumberofruns key, [8](#page-7-3) \OctalValue, [41](#page-40-0) onlycounters key, [24](#page-23-2) **Option** nonumberofruns, [44](#page-43-1) Package assoccnt, [6,](#page-5-1) [45](#page-44-0) book, [21](#page-20-3) calc, [8,](#page-7-3) [43,](#page-42-1) [45](#page-44-0) cleveref, [7](#page-6-4) expl3, [45](#page-44-0) fmtcount, [40](#page-39-4) hyperref, [7,](#page-6-4) [20,](#page-19-2) [40](#page-39-4) l3keys2e, [7](#page-6-4) mathtools, [8](#page-7-3) perpage, [8,](#page-7-3) [45](#page-44-0) tcolorbox, [7,](#page-6-4) [43](#page-42-1) totalcount, [34,](#page-33-4) [36,](#page-35-3) [45](#page-44-0) totcount, [6,](#page-5-1) [34,](#page-33-4) [35,](#page-34-3) [45](#page-44-0)

xassoccnt, [6](#page-5-1)[–8,](#page-7-3) [16,](#page-15-1) [26,](#page-25-1) [44](#page-43-1) xcolor, [7](#page-6-4) xparse, [7,](#page-6-4) [16](#page-15-1)

\RegisterTotalDocumentCounter, [34](#page-33-4) \RemoveAssociatedCounter, [11](#page-10-2) \RemoveAssociatedCounters, [11](#page-10-2) \RemoveBackupCounters, [40](#page-39-4) \RemoveBackupCounters\*, [40](#page-39-4) \RemoveCoupledCounters, [30](#page-29-2) \RemoveDriverCounter, [13](#page-12-4) \RemovePeriodicCounter, [33](#page-32-6) reset key, [33](#page-32-6) resetbackup key, [37](#page-36-5) \RestoreAllCounterValues, [38](#page-37-2) \RestoreCounterValues, [38](#page-37-2) \ResumeAllSuspendedCounters, [21](#page-20-3) \ResumeSuspendedCounters, [21](#page-20-3)

\SetDocumentCounter, [23](#page-22-7) \ShowResetList, [18](#page-17-4) sloppy key, [9](#page-8-4) \StepDownCounter, [24](#page-23-2) \SubtractFromCounter, [24](#page-23-2) supertotal key, [34](#page-33-4) \SuspendCounters, [20](#page-19-2) \SwapDocumentCounters, [25](#page-24-0) \SyncCounters, [25](#page-24-0)

\TotalCounterInternalName, [34](#page-33-4) \TotalValue, [34](#page-33-4)

wrap key, [23](#page-22-7)

(c) Dr. Christian Hupfer